# [IC2] Spontaner Einsatz nach Hannover (Handbuch)

## 1. Vorwort und Hinweise

Dieses Szenario wurde von mir (Mopsi2001) erstellt und darf nicht unerlaubt auf anderen Websites hochgeladen werden. Alle Rechte am Szenario liegen bei mir. Ich hafte nicht für bei der Installation entstandene Schäden.

## 2. Benötigte Addons

#### 2.1 Zwingend erforderliche Addons

Um das Szenario fahren zu können, ohne gleich zu Beginn eine Fehlermeldung zu bekommen, sollten folgende Addons installiert sein:

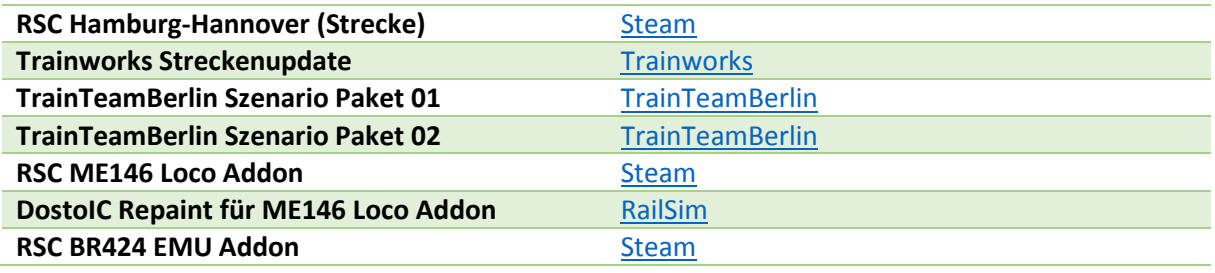

#### 2.1 Optionale Freeware Addons

Dies ist nur für ein besseres Spielerlebnis und nicht zwingend nötig, allerdings empfehlenswert!

**RSC ME146 Soundupdate (Kompatibel mit IC)** [RailSim](http://rail-sim.de/forum/wsif/index.php/Entry/1656-Metronom-Soundpaket/)

### 3. Installation

Zum Installieren des Szenario den Paket-Manager öffnen, der sich unter folgendem Pfad befindet: ...Steam\SteamApps\common\RailWorks\Utilities.exe

Wenn das Programm gestartet ist, bitte in den TAB "Paket Manager" oder "Package Manager" navigieren, aktualisieren und anschließend die RWP-Datei aus dem Installationsordner installieren. Wenn der Ladebalken fertig ist, nochmal aktualisieren und dann kann es auch schon losgehen!

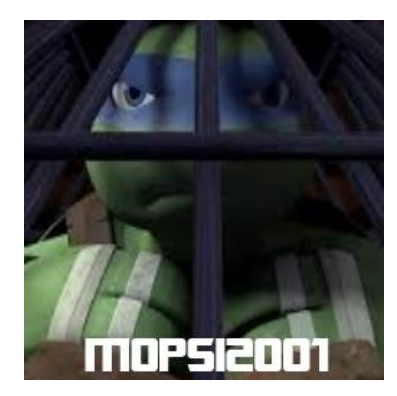

©Mopsi2001 2016 – Alle Rechte liegen bei mir! 1